ИОИ-2018

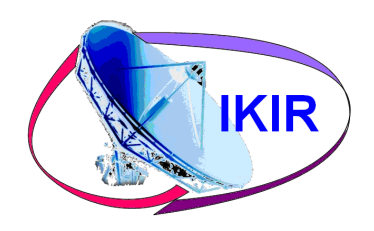

Институт космофизических исследований и распространения радиоволн (Дальневосточное отделение Российской академии наук)

# **Моделирование и анализ природных временных рядов на основе обобщенной многокомпонентной модели**

**О. В. Мандрикова, Н. В. Фетисова, Ю. А. Полозов**

# Структура временного ряда параметров ионосферы

Временной ряд параметров ионосферы (foF2), 2011 г (станция "Паратунка", Камчатка)

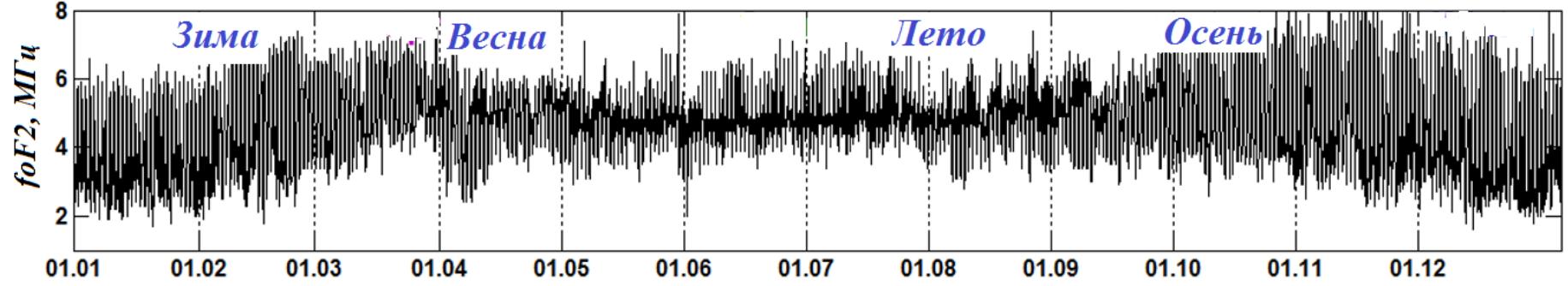

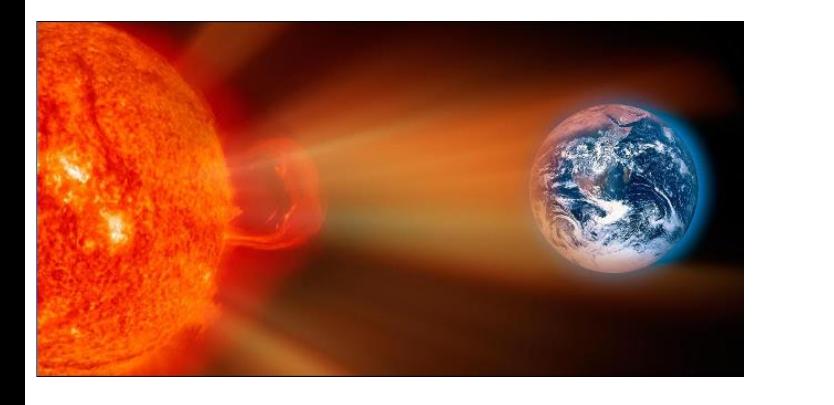

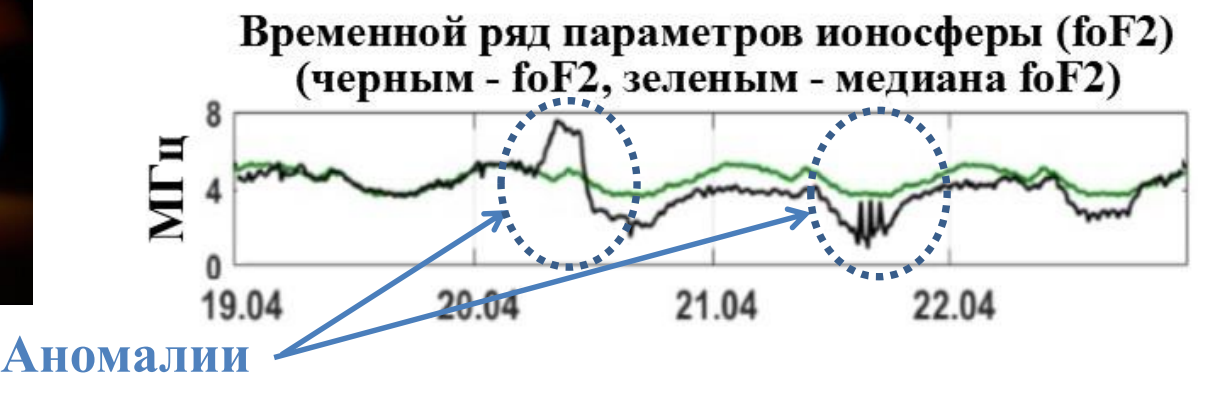

(ионосферные возмущения)

**Обобщенная** многокомпонентная модель параметров ионосферы

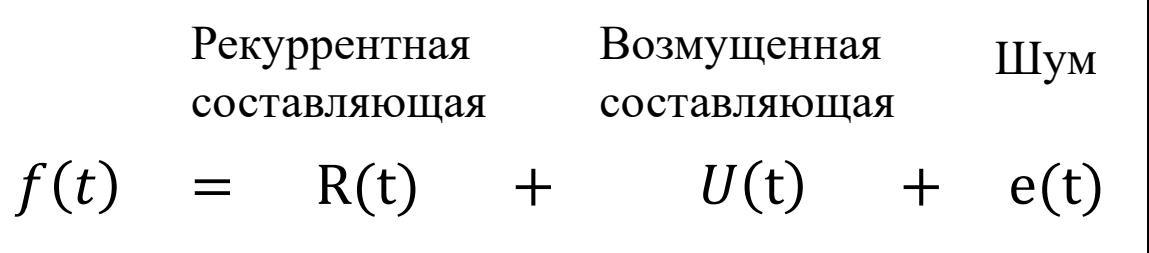

# *Обобщенная многокомпонентная модель параметров ионосферы (ОМКМ)*

$$
f(t) = R(t) + U(t) + e(t) = \sum_{\mu = \overline{1,T}} \alpha^{\mu}(t) + \sum_{\eta} \beta^{\eta}_{\text{BOSM}}(t) + e(t)
$$

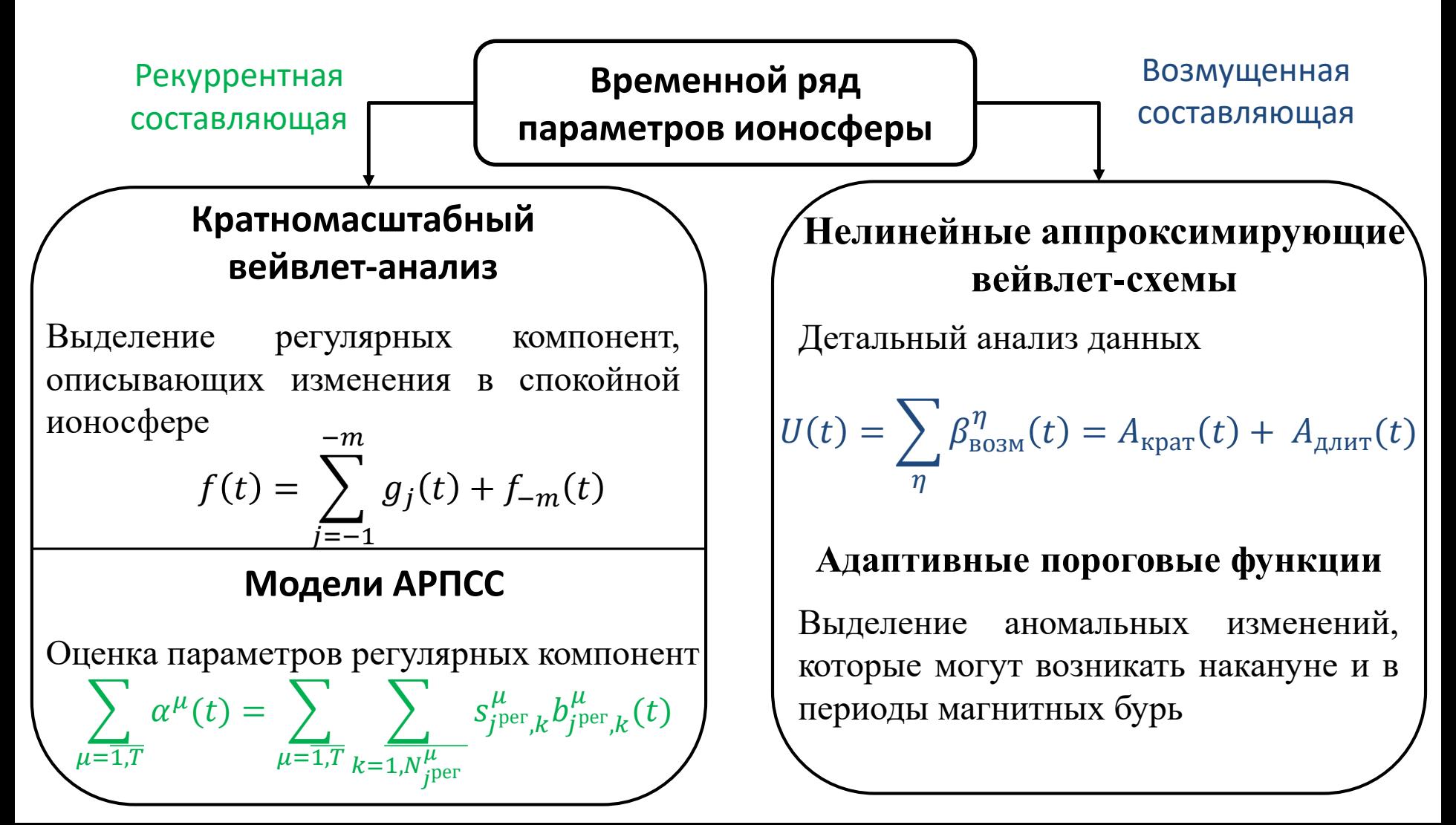

# 1. Идентификация рекуррентной составляющей модели

$$
f(t) = R(t) + U(t) + e(t) = \left[ \sum_{\mu=1,T} \alpha^{\mu}(t) + \sum_{\eta} \beta_{\text{BOSM}}^{\eta}(t) + e(t) \right]
$$

#### Алгоритм выделения регулярных компонент

Выполняем  $KMA$  до уровней разложения  $m = \overline{1, M}$ . 1.  $f(t) = \sum_{j=-1}^{11} g_j(t) + f_{-m}(t)$ <br>  $f_{-m}(t) = \sum_{k} c_{-m,k} \phi_{-m,k}(t), \quad g_j(t) = \sum_{k} d_{j,k} \Psi_{j,k}(t),$ <br>  $c_{-m,k} = \langle f, \phi_{-m,k} \rangle$   $d_{j,k} = \langle f, \Psi_{j,k} \rangle$ 

 $\phi_{-m,k}$  -масштабирующая  $\Psi_{i,k}(t)$  вейвлет-базис функция

2. Определяем стационарные компоненты  $f_{-m}$ <sup>per</sup>(t) и  $g_{i}$ <sub>рег</sub> $(t)$ , (j =  $\overline{-1, -m^{per}}$ ) (анализ АКФ и ЧАКФ). Для выделенных стационарных компонент идентифицируем модели из класса АРПСС

 $3<sub>1</sub>$ Получаем следующее представление рекуррентной составляющей модели (1)

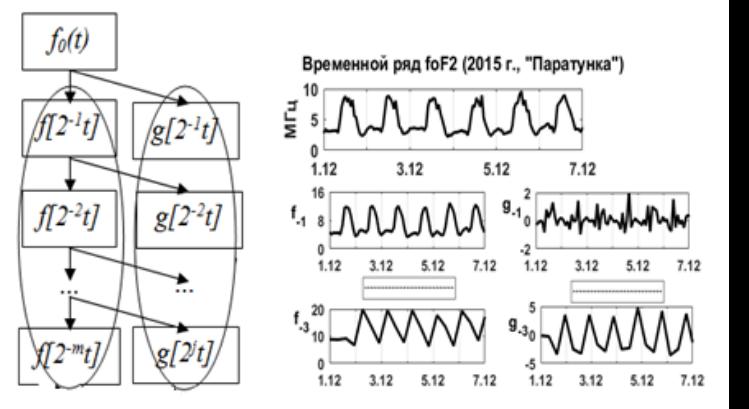

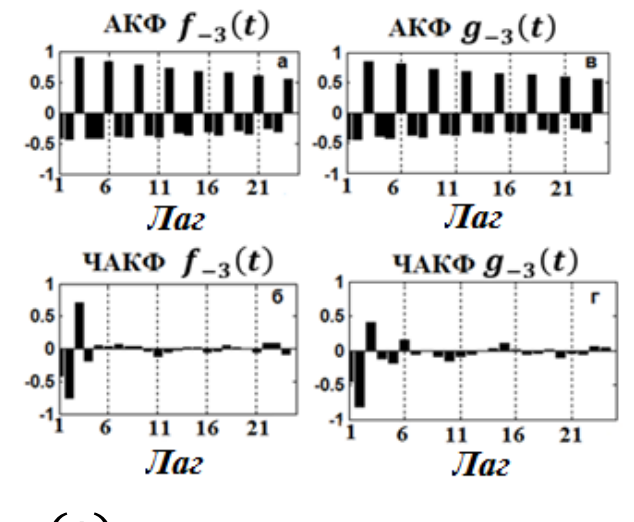

$$
R(t) = f_{-m}^{\text{per}}(t) + \sum_{j^{\text{per}}} g_{j^{\text{per}}}(t) \qquad (2)
$$

 $\sqrt{ }$ 

# *Идентификация рекуррентной составляющей модели*

$$
R(t) = f_{-m} \text{per}(t) + \sum_{j \text{per}} g_{j} \text{per}(t) = \sum_{\mu=1, T} \sum_{k=1, N_{j}^{\mu} \text{per}} s_{j}^{\mu} s_{j}^{\mu} \text{per}_{,k}(t) \tag{3}
$$

 $s^{\mu}_{j^\text{per},k}$  $\mu_{\text{per }_{k}}(t) = \sum_{k=1}^{k}$  $l=1$  $p_{\overline{f}}^{\mu}$ рег  $\mu$  $\gamma^{\mu}_{j^\mathrm{per},l} \omega^{\mu}_{j^\mathrm{per},k-l}$  $\frac{\mu}{i^{\text{per}}k-l}(t)-\sum$  $n=1$  $h_{\substack{\mu \text{per}}}^{\bm \mu}$  $\mu$  $\theta^\mu_{j^\text{per},n}$  $_{\mu}^{\mu}{}_{\mu}a^{\mu}_{j}{}_{\text{per},k-n}$  $\frac{\mu}{\mu^{2}}_{\mu}$ рег $\frac{\mu}{\mu-n}(t)$  — оценочное значение  $\mu$  — компоненты,

 $p_{j^\mathrm{per}}^\mu$  $_{j^{\rm per,\,} {\cal V}^{\mu}_{j^{\rm per},l}}$  — порядок и параметры авторегрессии модели  $\mu$  — компоненты

 $h^{\mu}_{j}$ рег  $_{j^{\text{per}}}^\mu, \theta_{j^{\text{per}}; k}^\mu$  — порядок и  $\delta^\mu_{j^\text{per},k}\,$  — вейвлет коэффициенты разложения

 $\mu$ 

 $\omega^{\mu}_{j^\text{per},k} = \nabla^{\nu^\mu} \delta^\mu_{j^\text{per},k}$ 

параметры скользящего среднего  $\mu$  – компоненты

 $a^{\mu}_{j^\text{per},k}\text{ --}\text{ остаточные}$ ошибки модели  $\mu$  – компоненты

 $b^{\mu}_{j^\text{per},k}-$  вейвлет  $$ базис  $\mu$  – компоненты

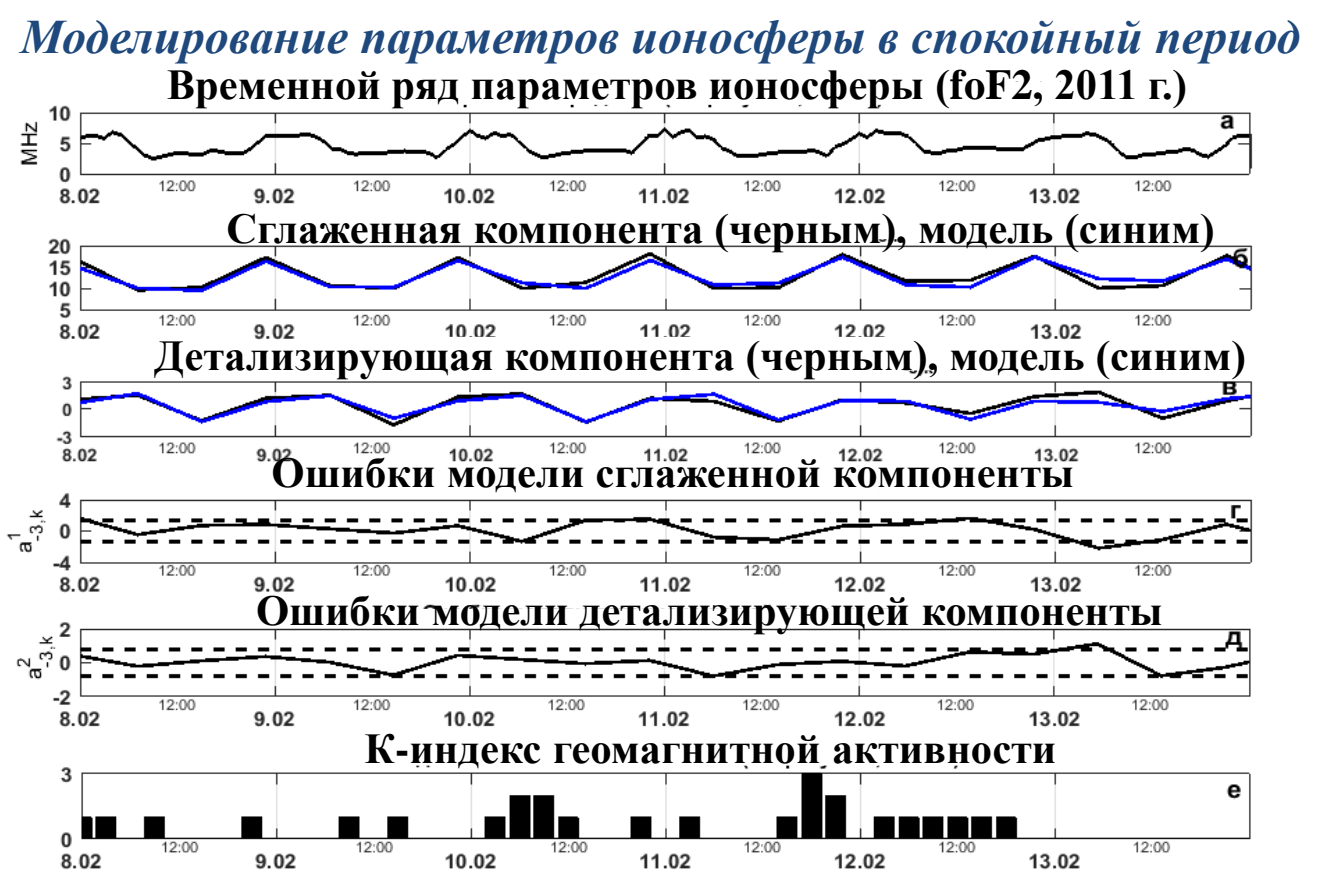

# *Оценка параметров модели рекуррентной составляющей по данным станции «Паратунка»*

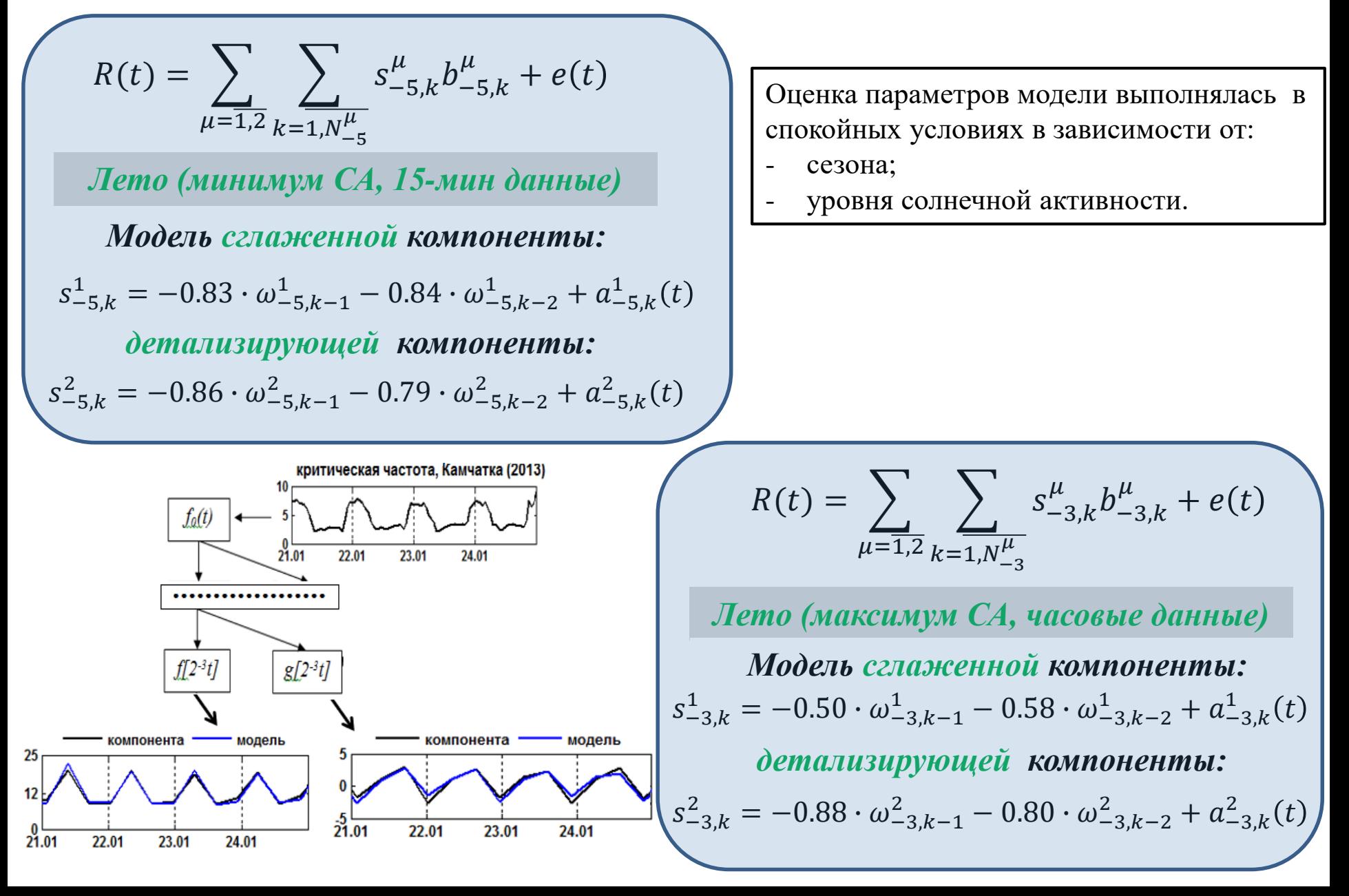

## *2. Идентификация возмущенной составляющей модели*

$$
f(t) = R(t) + U(t) + e(t) = \sum_{\mu = \overline{1,T}} \alpha^{\mu}(t) + A_{\text{Kpar}}(t) + A_{\mu\text{A}}(t) + e(t)
$$

 $\gamma^{\mu}_{j^\text{per},l} \omega^{\mu}_{j^\text{per},k+q-l} - \Sigma^{h^\mu_{j^\text{per}}}_{n=1}$ 

В период **регулярных изменений** параметров предполагается  $U(t) =$ 0

В периоды длительных **аномальных изменений**  возрастут ошибки модели  $R(t)$ 

 $a^{\mu}_{j^\text{per},k+q} = s^{\mu,\text{факт}}_{j^\text{per},k+q} - s^{\mu,\text{mogen}}_{j^\text{per},k+q}$ 

 $\mu$ 

 $s^{\mu, \rm{moqemb}}_{j^{\rm{per}}, k+q} = \sum_{l=1}^{p^{\mu}_{j^{\rm{per}}}}$ 

$$
\varepsilon_{j^{\text{per}}}^{\mu} = \sum_{q=1}^{Q_{\mu}} \left| a_{j^{\text{per}},k+q}^{\mu} \right| > H_{\mu,j^{\text{per}}}, \tag{4}
$$

 $Q_\mu$  – длина упреждения данных,  $H_{\mu,j}$ рег –пороговое значение.

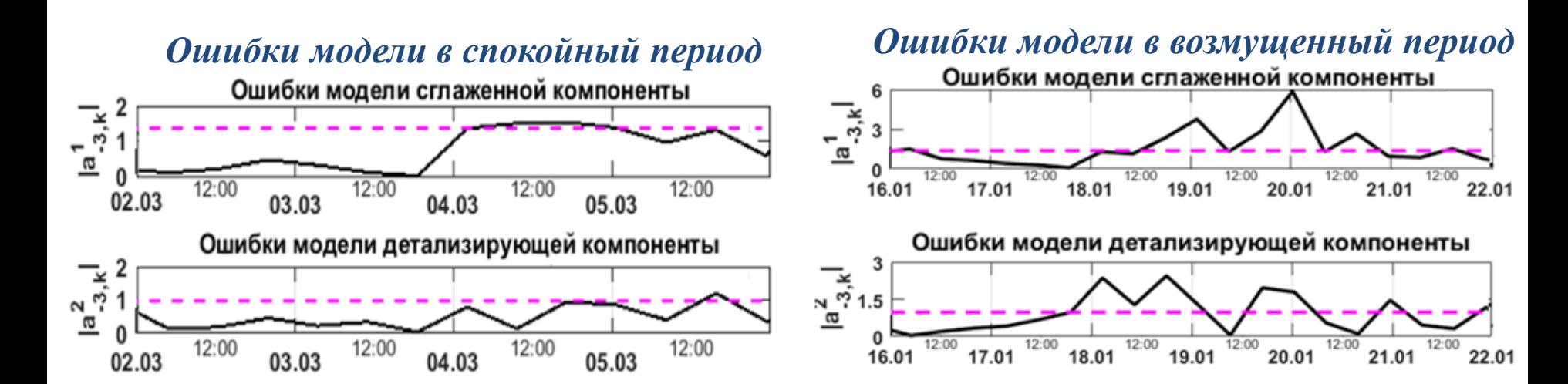

 $\theta^\mu_{j^\mathrm{per},n}$ 

 $_{\mu}^{\mu}{}_{\mu}$ рег $_{,\eta}^{\mu}a_{j}^{\mu}$ рег $_{,\kappa}$ + $q$  –  $n$  $\mu$ 

 $\mu$ ,модель<br><sub>i</sub>per  $\mu_{\pm\alpha}$  - ошибки модели  $R(t)$ 

 $\mu$ 

# *Алгоритм выделения длительных аномальных изменений*   $A_{\text{d,mrt}}(t)$

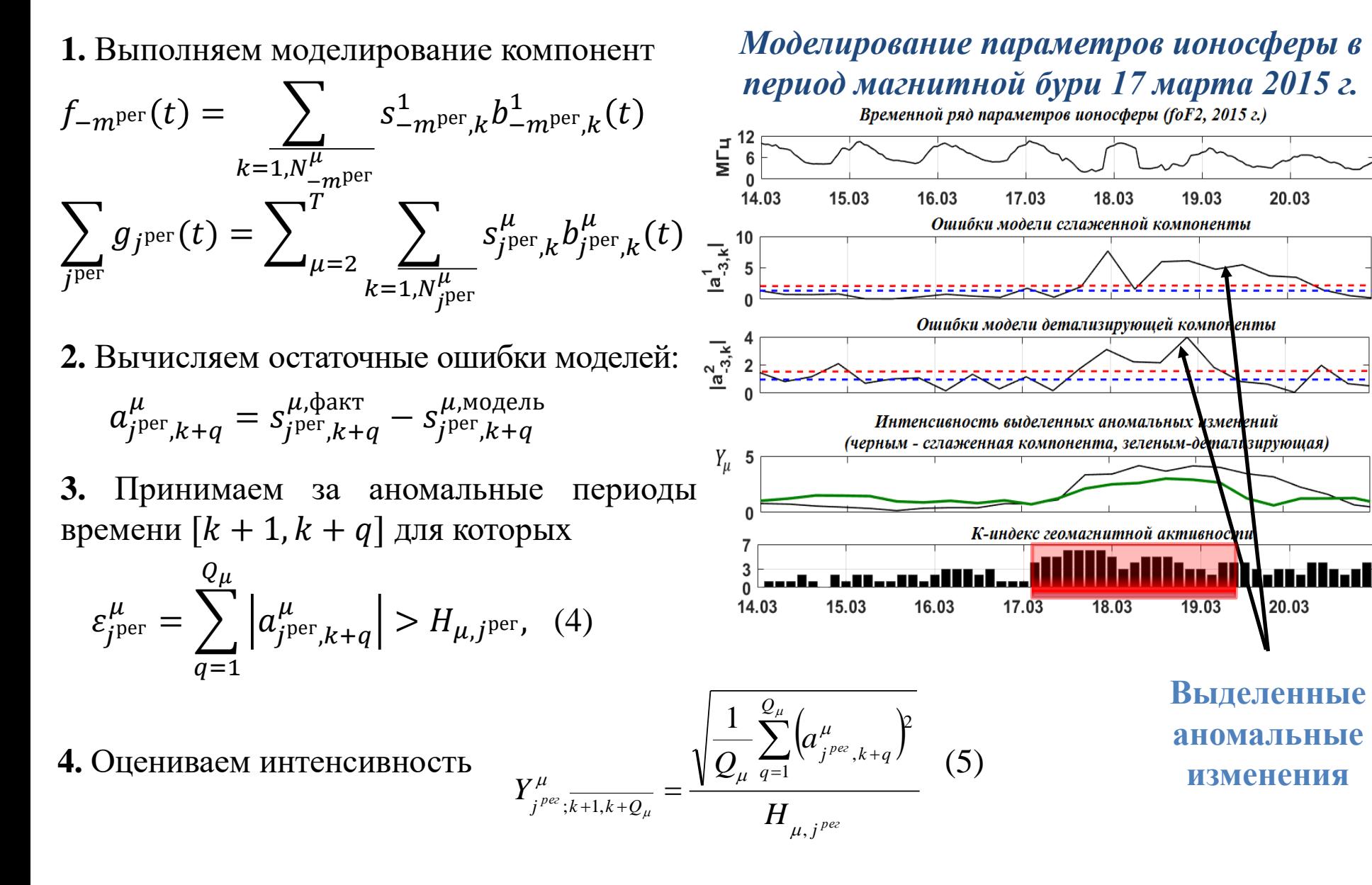

# Идентификация возмущенной составляющей модели

$$
U(t) = \sum_{\eta} \beta_{\text{BOSM}}^{\eta}(t) = A_{\text{Kpar}}(t) + A_{\text{A,HMT}}(t) + e(t)
$$

Представление функции  $U(t) \epsilon L^2(R)$  в виде вейвлет-ряда:

$$
U(t) = \sum_{\eta} \beta_{\text{BOSM}}^{\eta}(t) = \sum_{\eta} \sum_{n} d_{\eta,n} \Psi_{\eta,n}(t),
$$
\n
$$
\beta_{\text{BOSM}}^{\eta}(t) = \sum_{n} d_{\eta,n} \Psi_{\eta,n}(t), d_{\eta,n} = \langle f, \Psi_{\eta,n} \rangle, \Psi_{\eta,n} - \text{BeHBIERT} - \text{GASHC}
$$
\n**Построение нелинейной аппроксимирующей вейвлет-скемы:**

\n
$$
U(t) = \sum_{(\eta,n) \in P_M} d_{\eta,n} \Psi_{\eta,n}(t) + \sum_{(\eta,n) \notin P_M} d_{\eta,n} \Psi_{\eta,n}(t) = U_M(t) + e(t)
$$
\n
$$
U_M(t) = \sum_{(\eta,n) \in P_M} \langle f, \Psi_{\eta,n} \rangle \Psi_{\eta,n}(t) - \text{прокция } U(t) \text{ на } M \text{ векropos },
$$
\n
$$
\sum_{\eta} \beta_{\text{eous}}(t) = I_M(t) = \begin{cases} \sum_{\eta,n} d_{\eta,n} \Psi_{\eta,n}(t), e\text{c.u} |d_{\eta,n}| \ge T_{\eta} \\ 0, e\text{c.u} |d_{\eta,n}| < T_{\eta} \end{cases} \qquad d_{\eta,n} = \begin{cases} d_{\eta,n}^+, e\text{c.u } (d_{\eta,n} - d_{\eta,n}^{\text{med}}) \ge T_{\eta}^{\text{ad}} \\ d_{\eta,n}^-, e\text{c.u } (d_{\eta,n} - d_{\eta,n}^{\text{med}}) \le -T_{\eta}^{\text{ad}} \\ 0, e\text{c.u} |d_{\eta,n}| < T_{\eta} \end{cases}
$$
\n
$$
T_{\eta}^{\text{ad}} = U \cdot \text{St}_{\eta} \qquad U - \text{прorobshn} \qquad \text{St}_{\eta} = \sqrt{\frac{1}{\Phi - 1} \sum_{n=1}^{\Phi} \langle d_{\eta,n} - \overline{d_{\eta,n}} \rangle} \qquad \Phi - \text{4} \text{mula}}
$$
\n
$$
\text{KOSBAMHCH}
$$

#### Алгоритм выделения разномасштабных аномальных изменений

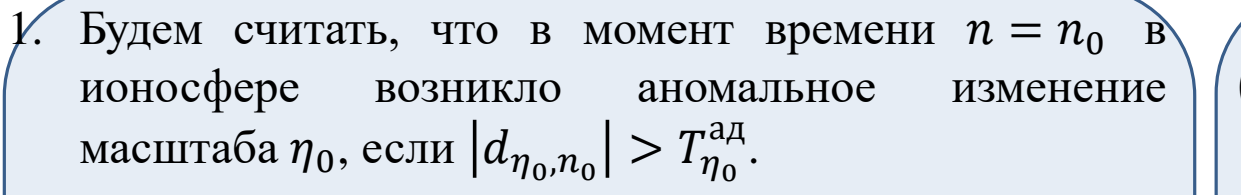

- Мощность аномального изменения  $I_{\eta_0,n_0}$  в момент  $|2.$ времени  $n_0$  на масштабе  $\eta_0$ :  $I_{\eta_0, n_0} = d_{\eta_0, n_0}$ .
- Если  $\forall n_i \in (t_1, t_2), t_2 > t_1 : d_{\eta_0, n_i} > T_{\eta_0}^{\mathfrak{A}, \mathfrak{A}}$ , в период  $\beta$ . времени  $(t_1, t_2)$  наблюдалось ионосферное возмущение масштаба  $\eta_0$ , длительность которого  $l_{\eta_0} = t_2 - t_1.$

50

2. Оценка мощности (математической) аномалий:

$$
I_{n}^{+-} = \sum_{\eta} \frac{|d_{\eta,n}^{+-}|}{\left\| d_{\eta,n}^{+-} \right\|_{2}}
$$

$$
\left\| d_{\eta,n} \right\|_{2} = \sqrt{\sum_{n=1}^{N_{\eta}} (d_{\eta,n})^{2}}
$$

 $N_n$  – длина ряда на масштабе  $\eta$ 

Начало магнитной бури

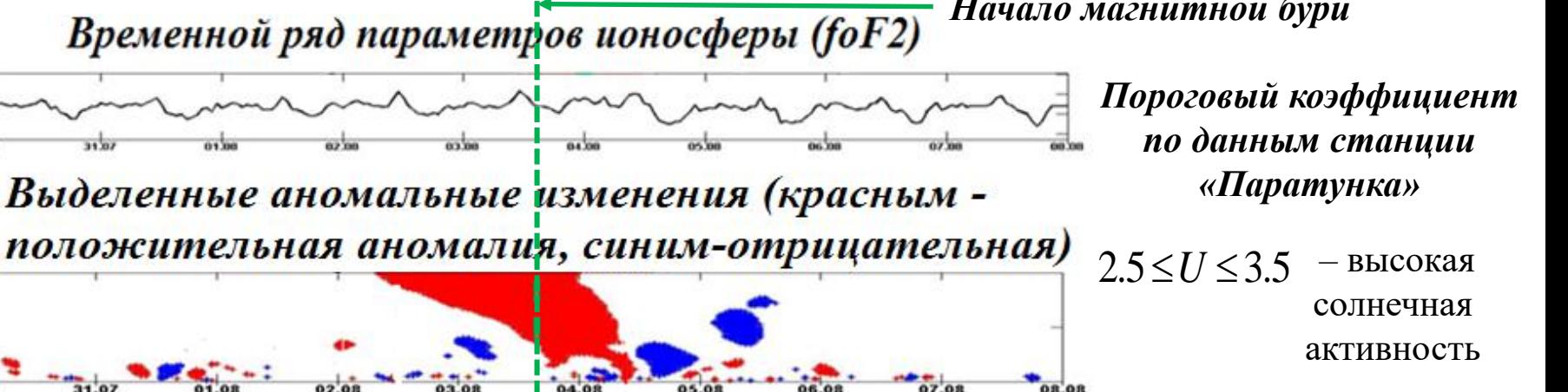

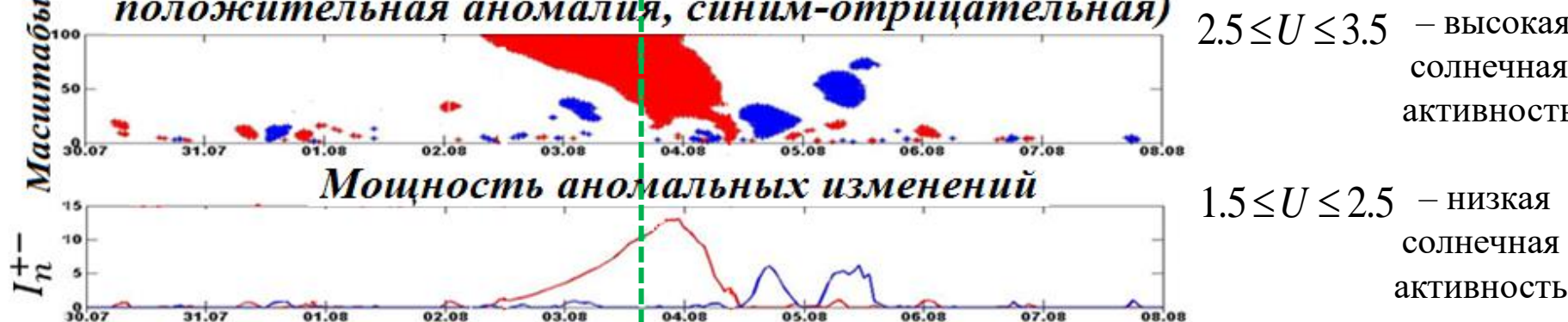

## *Применение ОМКМ в период магнитной бури 19 декабря 2015 г.*

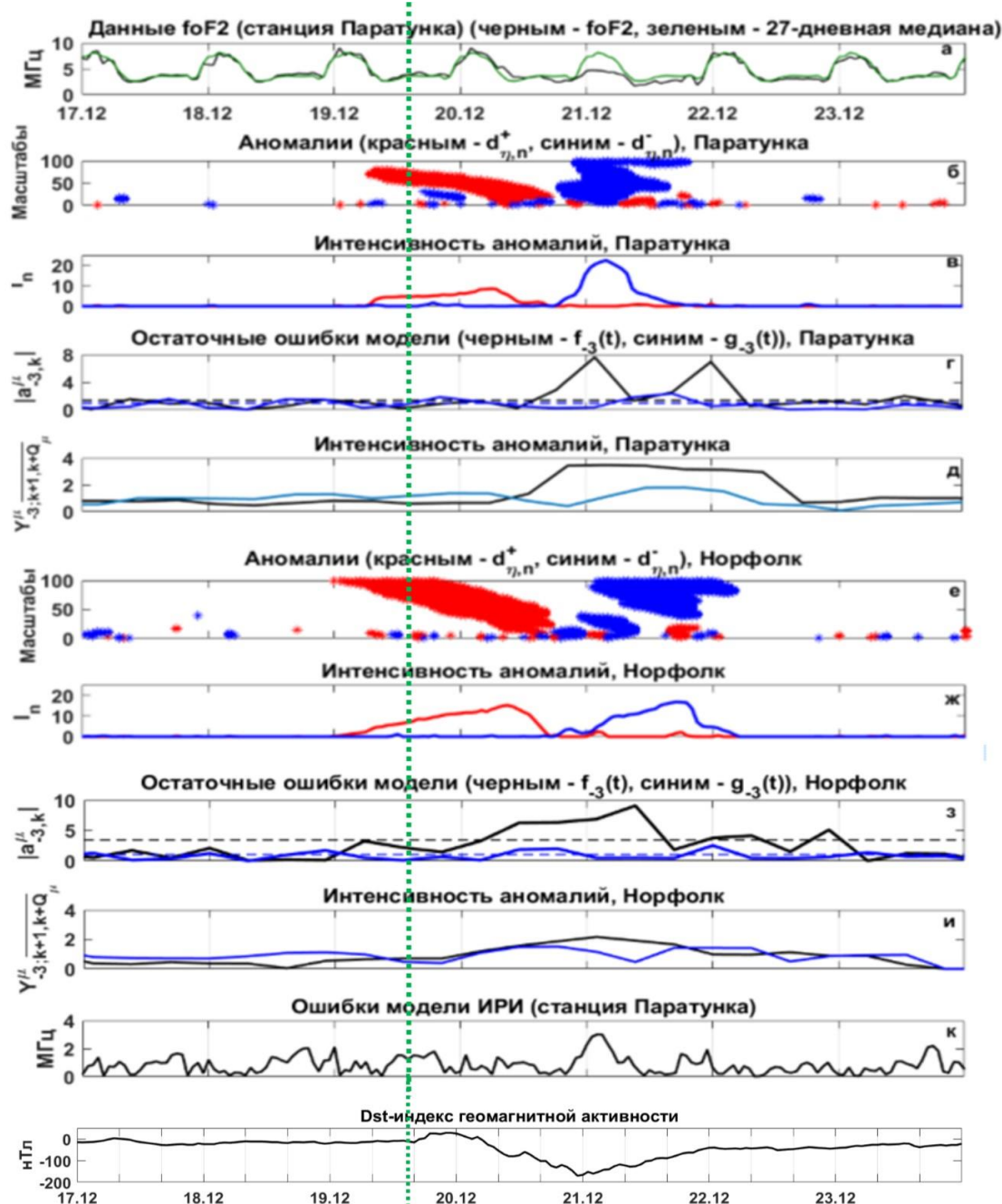

Анализ параметров ионосферы станции «Паратунка» (Россия, Камчатка)

Анализ параметров ионосферы станции «Норфолк» (Австралия)

# *Применение ОМКМ в период магнитной бури 17 марта 2015 г.*

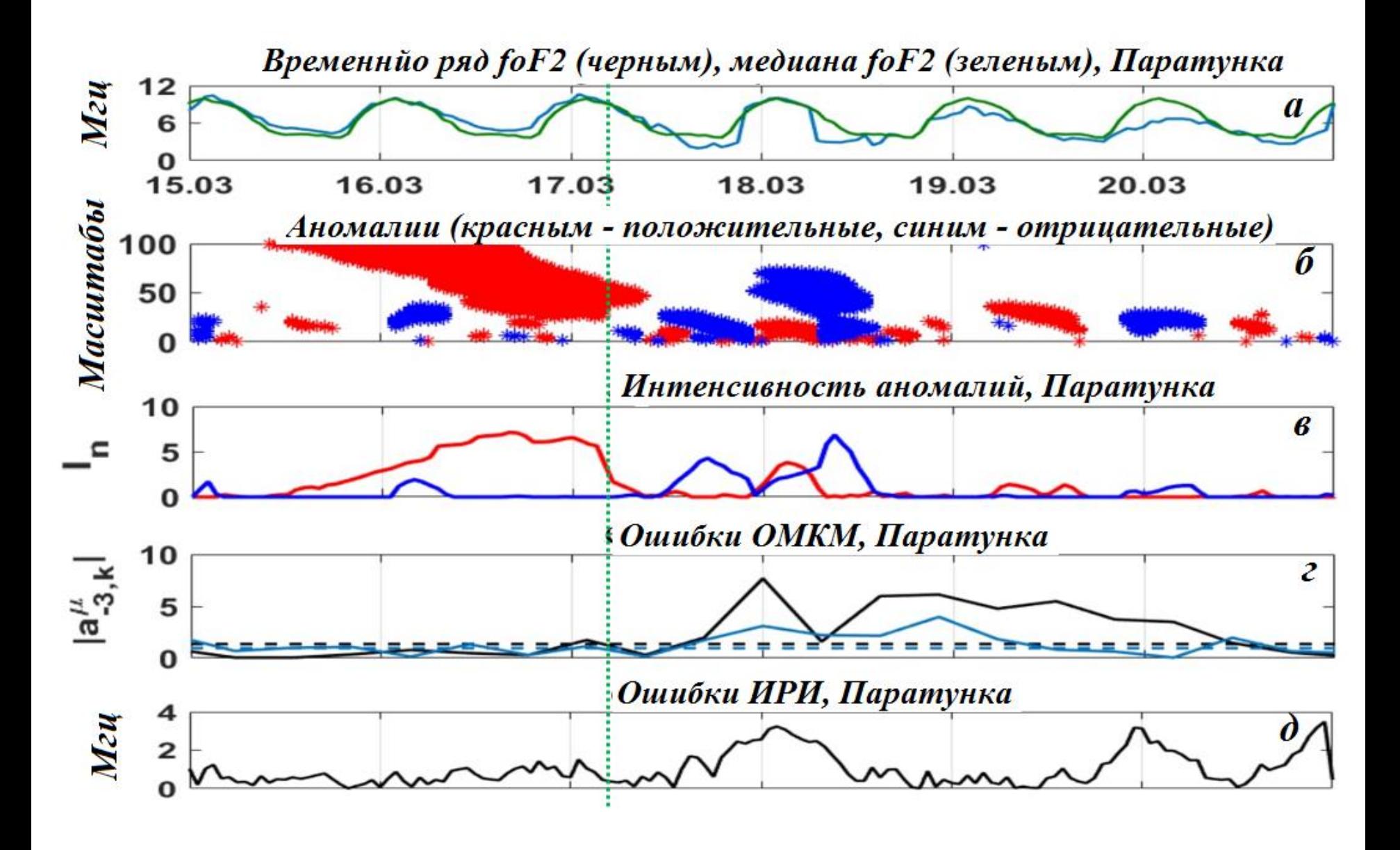

#### *Применение ОМКМ в период магнитной бури 16 июля 2017 г.*

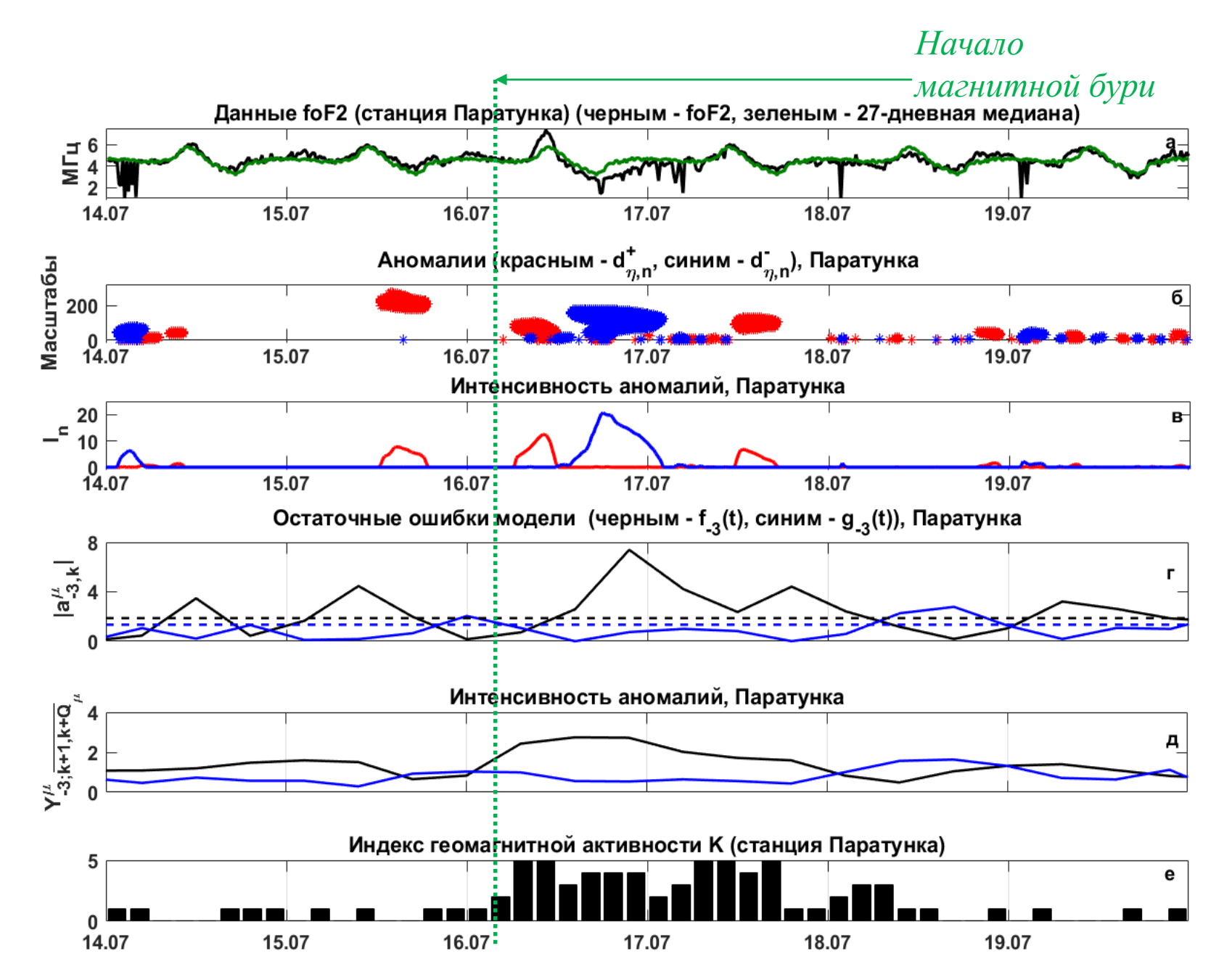

## *Применение алгоритма в период магнитной бури 16 июля 2017 г.*

(с использованием различных значений параметра Ф (использовались Ф=5, 10 и 14 дней))

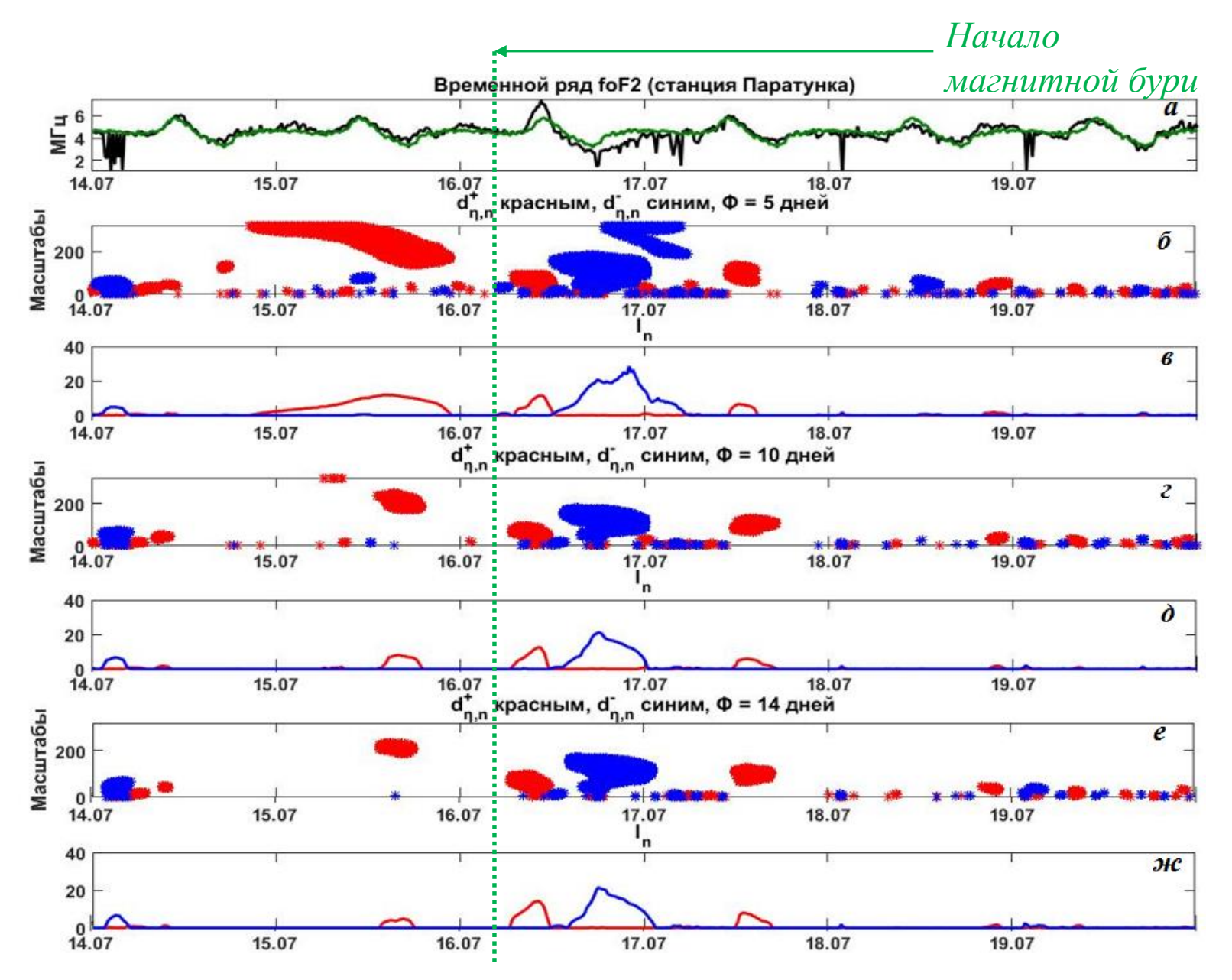

## *Выводы*

Применение предложенной обобщенной многокомпонентной модели (ОМКМ) к данным ионосферы позволило детально изучить динамику ионосферного процесса в возмущенные периоды.

ОМКМ, в отличие от аналогов (например, ИРИ и медианный метод), позволяет в оперативном режиме выделять ионосферные аномалии и оценивать их параметры.

Апробация, выполненная для часовых и 15-ти минутных ионосферных данных, показала эффективность применения ОМКМ в задаче выделения положительной фазы ионосферного возмущения, которое может возникать накануне сильных магнитных бурь и представляют интерес в задачах космической погоды.

#### *Программная система анализа ионосферных данных:* **http://www.ikir.ru:8280/lsaserver**

Исследование выполнено при финансовой поддержке Российского Научного Фонда, проект №14-11-00194.

Авторы выражают благодарность институтам, выполняющим регистрацию ионосферных и геомагнитных данных, которые использовались в работе.